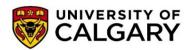

## **Financial Operations**

2500 University Drive NW Calgary, AB, Canada T2N 1N4 finance@ucalgary.ca

## **Payment by Credit Card Request Form**

(to be submitted when requesting to make a payment via credit card)

Request to pay a UCalgary PeopleSoft invoice or to repay an overpayment (expense claim or payroll overpayment) via credit card. Email the completed form to finance@ucalgary.ca.

**<u>DO NOT</u>** include credit card information on this form. You must provide an email address to receive a link to complete payment.

Step 1 - Fill In Requestor and Cardholder Information

| PAYOR INFORMATION                                                                                                    |                                                           |                                                                                                    |
|----------------------------------------------------------------------------------------------------|-----------------------------------------------------------|----------------------------------------------------------------------------------------------------|
| Date of Request  Name of Requestor  Signature of Requestor  Email Address (link sent to)                                                                                                    |                                                           | Name of Cardholder (if different than requestor)  Signature of Cardholder (if different than requestor) |
| Step 2 - Fill in Payment Type                                                                                                    |                                                           |                                                                                                    |
| Enter multiple lines if paying more than one invoice                                                                                                    |                                                           |                                                                                                    |
| Invoice #1 Invoice #2 Invoice #3                                                                                                    | UCalgary Invoice #  Total Payment (in Canadian Dollars    | Invoice Amount                                                                                          |
| UCALGARY PEOPLESOFT EXPENSE CLAIM REIMBURSEMENT                                                                                                    |                                                           |                                                                                                    |
| Only expense claims that have b                                                                                                    | peen approved and posted in PS are elige  Expense Claim # | gible. Amount To Repay                                                                                  |
| Expense Claim #                                                                                                    |                                                           |                                                                                                    |
| UCALGARY PAYROLL / SCHOLARSHIP OVERPAYMENT REIMBURSEMENT                                                                                                    |                                                           |                                                                                                    |
| Employee or scholarship overpa                                                                                                    | yment<br><b>Name</b>                                      | Amount To Repay                                                                                         |
| Employee Overpayment                                                                                                    |                                                           |                                                                                                    |
| Scholarship Overpayment                                                                                                    |                                                           |                                                                                                    |
| OTHER - UCALGARY PEOPLESOFT ACCOUNTING CHARTFILED STRING (if required)                                                                                                    |                                                           |                                                                                                    |
| Fund Dept                                                                                                    | Account Project                                           | Activity Amount To Repay                                                                                |
| Step 3 - Email form to: finance@ucalgary.ca  Once the completed form is submitted and processed, you will be emailed a Payment Request containing a link to a Monerishosted pay page, from UCalgary Finance <noreply@moneris.com>. Please remember to check your junk folder for this email. The email will contain the amount the cardholder agreed to pay listed on this form. Click the Complete your purchase hyperlink, you can then complete your credit card payment through the link.</noreply@moneris.com> |                                                           |                                                                                                    |
| FINANCIAL OPERATIONS USE ONLY:                                                                                                    |                                                           |                                                                                                    |
| Date Request Received Approved By                                                                                                    |                                                           | Request Number                                                                                          |
|                                                                                                    |                                                           |                                                                                                    |